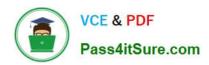

# JN0-633<sup>Q&As</sup>

Security, Professional (JNCIP-SEC)

# Pass Juniper JN0-633 Exam with 100% Guarantee

Free Download Real Questions & Answers PDF and VCE file from:

https://www.pass4itsure.com/jn0-633.html

100% Passing Guarantee 100% Money Back Assurance

Following Questions and Answers are all new published by Juniper
Official Exam Center

- Instant Download After Purchase
- 100% Money Back Guarantee
- 365 Days Free Update
- 800,000+ Satisfied Customers

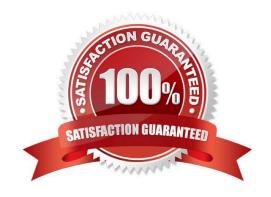

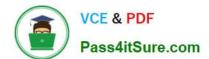

#### **QUESTION 1**

Click the Exhibit button.

Host traffic is traversing through an IPsec tunnel. Users are complaining of intermittent issues with their connection.

Referring to the exhibit, what is the problem?

## Exhibit:

```
user@srx> show security ipsec security-associations detail
  ID: 131073 Virtual-system: root, VPN Name: to-remote-SRX
  Local Gateway: 172.16.32.2, Remote Gateway: 172.16.32.1
  Local Identity: ipv4\_subnet(any:0,[0..7]=0.0.0.0/0)
  Remote Identity: ipv4 subnet(any:0,[0..7]=0.0.0.0/C)
  Version: IKEv1
    DF-bit: copy
    Bind-interface: st0.0
 Port: 500, Neqo#: 4, Fail#: 0, Def-Del#: 0 Flaq: 600a29
 Tunnel Down Reason: Config Change
   Direction: inbound, SPI: 6760f065, AUX-SPI: 0
                             , VPN Monitoring: -
   Hard lifetime: Expires in 3149 seconds
   Lifesize Remaining:
                        Unlimited
   Scft lifetime: Expires in 2511 seconds
   Mcde: Tunnel(0 0), Type: dynamic, State: installed
   Protocol: ESP, Authentication: hmac-md5-96, Encryption: 3des-cbc
   Arti-replay service: counter-based enabled, Replay window size: 64
   Direction: outbound, SPI: 61f997ea, AJX-SPI: 0
                              , VPN Monitoring: -
   Hard lifetime: Expires in 3149 seconds
   Lifesize Remaining: Unlimited
   Soft lifetime: Expires in 2511 seconds
   Mode: Tunnel(C 0), Type: dynamic, State: installed
   Protocol: ESP, Authentication: hmac-md5-96, Encryption: 3des-cbc
   Anti-replay service: counter-based enabled, Replay window size: 64
```

- A. The tunnel is down due to a configuration change.
- B. The do-not-fragment bit is copied to the tunnel header.
- C. The MSS option on the SYN packet is set to 1300.
- D. The TCP SYN check option is disabled for tunnel traffic.

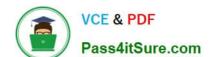

# https://www.pass4itsure.com/jn0-633.html

2024 Latest pass4itsure JN0-633 PDF and VCE dumps Download

Correct Answer: B

# **QUESTION 2**

Click the Exhibit button.

Referring to the exhibit, you notice that filter-based forwarding is not working. What is the reason for this behavior?

Exhibit:

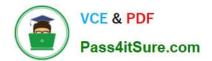

```
[edit]
user@srx# run show route
inet.0: 10 destinations, 10 routes (10 active, 0 holddown, 0 hidden)
+ = Active Route, - = Last Active, * = Both
0.0.0.0/0
                   *[Static/5] 01:09:08
                    > to 172.18.1.1 via ge-0/0/3.0
10.210.14.128/27
                    *[Direct/0] 8w6d 15:43:09
                    > via ge-0/0/0.0
10.210.14.135/32
                   *[Local/0] 11w0d 06:43:04
                      Local via ge-0/0/0.0
172.18.1.0/30
                   *[Direct/0] 8w6d 15:43:01
                    > via ge-0/0/3.0
172.18.1.2/32
                   *[Local/0] 11w0d 06:43:03
                      Local via ge-0/0/3.0
172.19.1.0/24
                   *[Direct/0] 03:46:56
                    > via ge-0/0/1.0
172.19.1.1/32
                   *[Local/0] 03:46:56
                      Local via qe-0/0/1.0
172.20.105.0/24
                   *[Direct/0] 03:46:56
                    > via ge-0/0/4.105
172.20.105.1/32
                   *[Local/0] 03:46:56
                      Local via qe-0/0/4.105
192.168.30.1/32
                   *[Direct/0] 4d 03:44:41
                    > via 100.0
fbf.inet.0: 2 destinations, 2 routes (2 active, 0 holddown, 0 hidden
+ = Active Route, - = Last Active, * = Both
0.0.0.0/0
                   *[Static/5] 00:00:11
                    > to 172.19.1.2 via ge-0/0/1.0
172.19.1.0/24
                   *[Direct/0] 00:00:11
                    > via ge-0/0/1.0
[edit]
user@srx# show routing-instances
fbf {
   routing-options {
        static {
            route 0.0.0.0/0 next-hop 172.19.1.2;
    }
}
[edit]
user@srx# show routing-options
interface-routes {
    rib-group inet fbf-int;
}
static {
    route 0.0.0.0/0 next-hop 172.18.1.1;
rib-groups {
    fbf-int {
        import-rib [ inet.0 fbf.inet.0 ];
        import-policy fbf-pol;
    }
}
```

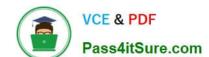

# https://www.pass4itsure.com/jn0-633.html

2024 Latest pass4itsure JN0-633 PDF and VCE dumps Download

- A. The RIB group is configured incorrectly.
- B. The routing policy is configured incorrectly.
- C. The routing instance is configured incorrectly.
- D. The default static routes are configured incorrectly.

Correct Answer: C

#### **QUESTION 3**

You want to create a custom IDP signature for a new HTTP attack on your SRX device. You have the exact string that identifies the attack. Which two additional elements do you need to define your custom signature? (Choose two.)

- A. service context
- B. protocol number
- C. direction
- D. source IP address of the attacker

Correct Answer: AC

#### **QUESTION 4**

Click the Exhibit button.

Referring to the exhibit, the session close log was generated by the application firewall rule set HTTP.

Why did the session close?

## Exhibit:

user@srx> show log app-fw | match CLOSE
May 5 03:19:51 srx2 RT\_FLOW: RT\_FLOW\_SESSION\_CLOSE: session closed TCP FIN:
192.168.1.223/63C44->65.197.244.218/80 junos-http 192.168.1.223/63C44->65.197.2
allow-trust trust untrust 6269 9(759)12(12729) 117 HTTP FACEBCOK-ACCESS N/A(N/A

- A. The application identification engine was unable to determine which application was in use, which caused the SRX device to close the session.
- B. The host with the IP address of 192.168.1.123 received a TCP segment with the FIN flag set from the host with the IP address of 65.197.244.218.
- C. The SRX device was unable to determine the user and role in the allotted time, which caused the session to close.
- D. The host with the IP address of 192.168.1.123 sent a TCP segment with the FIN flag set to the host with the IP address of 65.197.244.218.

Correct Answer: D

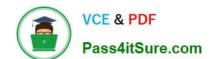

# https://www.pass4itsure.com/jn0-633.html 2024 Latest pass4itsure JN0-633 PDF and VCE dumps Download

## **QUESTION 5**

You have recently deployed a dynamic VPN. Some remote users are complaining that they cannot authenticate through the SRX device at the corporate network. The SRX device serves as the tunnel endpoint for the dynamic VPN. What are two reasons for this problem? (Choose two.)

- A. The supported number of users has been exceeded for the applied license.
- B. The users are connecting to the portal using Windows Vista.
- C. The SRX device does not have the required user account definitions.
- D. The SRX device does not have the required access profile definitions.

Correct Answer: AD

Latest JN0-633 Dumps

JN0-633 Study Guide

JN0-633 Braindumps